## Úloha č. 2 Routování

## Odpověz sfinze! 10 b

Tato úloha je vyhodnocována automaticky. Je potřeba, aby výstup programu **přesně** korespondoval se specifikací výstupu níže. Jak odevzdávat tento typ úloh se můžeš dočíst na webových stránkách FIKSu pod záložkou "Jak řešit FIKS".

To Live)." "Co je to Gandalfe?" zeptal jsem se. Tohle je divné," řekl Gandalf nad důkladně rozebranou obludou, "vždyť má záporné TTL (Time<br>ive) "vole je te Gandalfa<sup>2</sup>" reptal jsem se

"
"
packety mohly bloudit donekonečna. Abychom tomu předešli, každý packet ma tzv. TTL. Je to "Ne každá síť je správně nakonfigurovaná. Některé obsahují routovací smyčky, ve kterých by hodnota, která se na každém uzlu zmenší o jedna. Když dosáhne nuly, je packet zahozen. Pokud nastavíme hodnotu rozumně, při běžném routování se TTL nikdy nevyčerpá. Pokud ale packet spadne do smyčky, velmi rychle mu TTL vyprší a je zahozen."

", rakze pokud meta ta obluda zapornou nodnotu, pri kazuem presunu mezi uziy se stavala ako a<br>"Zapornější a zápornější," přemýšlel nahlas Aragorn. "To je ale záporák," řekl Gimli, "huehehehe." "Takže pokud měla ta obluda zápornou hodnotu, při každém přesunu mezi uzly se stávala akorát

", "u je možné. Nazdopadné, než príjačné na to, odnad se zaporáci běrou, men bychom alespoň<br>upravit naši část Systému, aby nebyli záporáci tak záporní, jak jsou. Pro začátek bych alespoň "To je možné. Každopádně, než přijdeme na to, odkud se záporáci berou, měli bychom alespoň rozdělil síť do podsítí."

", i o takové rozdělem systému existují prastala pravidia, "pokráčoval dahuali", ", všeemy pousíte",<br>budou mít stejnou masku, která bude mít co největší hodnotu. Maska je libovolné 32bitové číslo, v Pro takové rozdělení Systému existují prastará pravidla," pokračoval Gandalf. "Všechny podsítě"<br>vyznál stejnou meglu, které kurk nej počtavě kadandate. Meglu je likovalné 20 iteré žísle za němž jedničky značí, na jakých bitech se musí shodovat adresy všech uzlů patřících do jedné podsítě (každý uzel má svou IP adresu a zařadíme jej do právě jedné podsítě). $1$ 

"Co to ale vlastně udělá?" zeptal jsem se.

"Co to ale vlastné ducla: zeptal jsem se.<br>"Když packety cestují napříč podsítěmi, tak jim to trvá," odpověděl Aragorn, "čím jsou dvě ",xuyz packety ecstaji naprie podstiemi, tak jim to trva, "odpoveder Aragorn,", "emi jsou uve<br>podsítě dál od sebe (čím jsou bity, které je charakterizují, rozdílnější), tím déle přecházejí packety jejich hranice."

", "Kez by to bylo tak jednoduche." Guvetn Eegolas.", "Ale stejne jako dava melnu os<br>Systém limit, existuje nejmenší změřitelná časová jednotka pro přechod přes hranice." Kéž by to bylo tak jednoduché!" odvětil Legolas. "Ale stejně jako dává mému ostřížímu zraku<br>´m limit, ovjetnie najmanží vyššitelní žezení industrie nas nězelne něže hnanice "

", to je pravda, "pridata žiragorii", "tožun meži časy na prekročem malne poušiti, které se nši o<br>1, 2, resp. 3 bity, je moc malý, Systém proto tyto tři časy považuje za ekvivalentní; to je základní To je pravda," přitakal Aragorn, "rozdíl mezi časy na překročení hranic podsítí, které se liší o<br>prem 2 kiteria mezi nalý. Spotány nasta teta těj žezn naměnia na služnalantníctví je zíkladní jednotka času, tedy 1. Další časy jsou rovny polovině počtu rozdílných bitů, zaokrouhleno dolů."

"Znamená to, že někdy je nejrychlejší cesta oklikou přes třetí podsíť?" zeptal jsem se po chvíli.

## Vstup

Na prvním řádku je počet zadání  $t$  (1  $\leq t \leq 30$ ). Každé zadání začíná dvojicí čísel  $n, k$  (1  $\leq n \leq$ 200000,  $1 \leq k \leq 500$ , kde n je počet uzlů a k je maximální počet podsítí, do kterých je máme rozdělit. Následuje n řádků, na každém je IP adresa příslušného uzlu, tedy 4 čísla v rozmezí 0 až 255 oddělená tečkou. Každé z těchto 4 čísel určuje 8 bitů adresy.

<span id="page-0-0"></span> $1$ Pozor, běžně (ve skutečném světě) tvoří masku sled jedniček následován sledem nul. Systém však povoluje i masky, kde se bity $1$ a $0$ střídají. Tedy $1010$ je validní začátek masky.

## Výstup

0.32.96.103 3.222.215.208 0.0.54.16 0.93.84.80 0.88.99.215

Pro každé zadání vypiš dva řádky. Na jeden řádek vypiš masku, dle které jsi vytvořil podsítě, ve stejném formátu jako IP adresy na vstupu. Na druhý vypiš součet časů, které je při cestování mezi libovolnými dvěma podsítěmi možné ušetřit cestou přes další podsítě (pro každou dvojici přičti ušetřený čas právě jednou, zpáteční cestu nepočítej).

Nižší počet bodů Ti bude udělen, vyřešíš-li pouze první část úlohy, do výstupu dej v tom případě pouze masky, jednu na řádek.

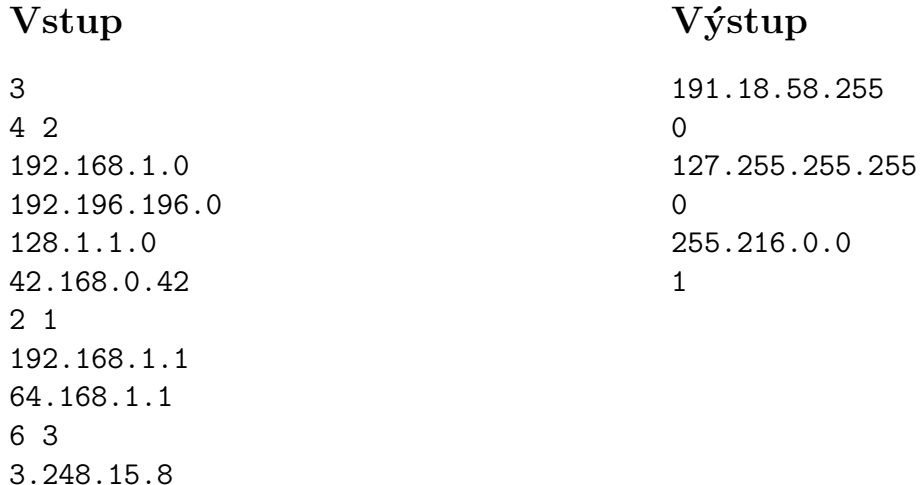